## Package 'tsmethods'

March 18, 2024

Type Package

Title Time Series Methods

Version 1.0.1

Date 2024-03-17

Maintainer Alexios Galanos <alexios@4dscape.com>

Description Generic methods for use in a time series probabilistic framework, allowing for a common calling convention across packages. Additional methods for time series prediction ensembles and probabilistic plotting of predictions is included. A more detailed description is available at <<https://www.nopredict.com/packages/tsmethods>> which shows the currently implemented methods in the 'tsmodels' framework.

License GPL-2

Imports methods, zoo, xts

Encoding UTF-8

URL <https://www.nopredict.com/packages/tsmethods>,

<https://github.com/tsmodels/tsmethods>

RoxygenNote 7.3.1 **Suggests** test that  $(>= 3.0.0)$ Config/testthat/edition 3 NeedsCompilation no Author Alexios Galanos [aut, cre, cph] Repository CRAN Date/Publication 2024-03-18 19:20:02 UTC

## R topics documented:

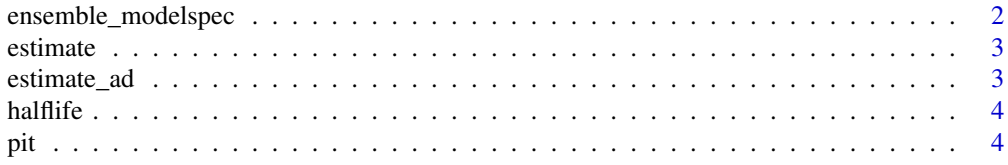

<span id="page-1-0"></span>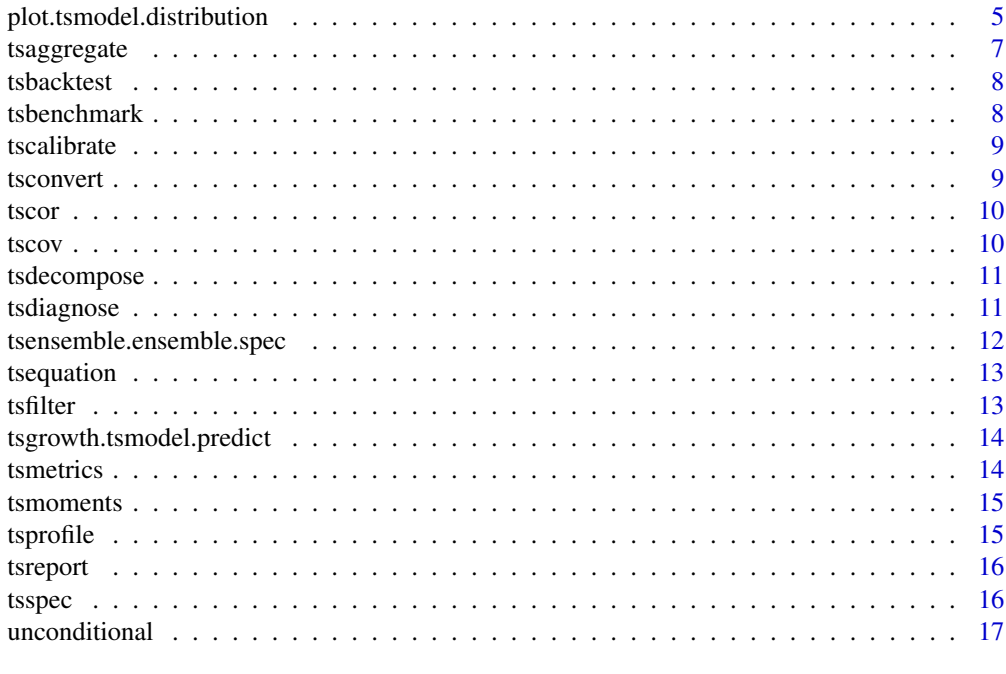

#### **Index** 2008 **[18](#page-17-0)**

<span id="page-1-1"></span>ensemble\_modelspec *Ensemble specification*

#### Description

Creates and validates an ensemble specification.

#### Usage

```
ensemble_modelspec(...)
```
## Arguments

... objects of either all of class "tsmodel.predict" or "tsmodel.distribution" representing the probabilistic forecasts for the same horizon of optionally different models on the same series and with same number of draws. It is expected that the predictive distributions are based on joint simulated draws passed to the innov argument in the predict function of the supporting models. Instead of . . . it is also possible to pass a list of the objects.

#### Value

An object of class "ensemble.spec".

<span id="page-2-0"></span>

Generic method for estimating (fitting) a model.

## Usage

```
estimate(object, ...)
```
## Arguments

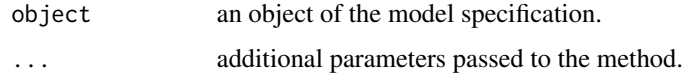

#### Value

An object holding the results of the estimated model.

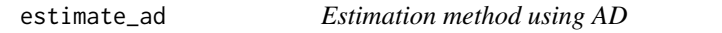

## Description

Generic method for estimating a model using automatic differentiation. This may be deprecated in the future in favor of just using the estimate method.

## Usage

```
estimate_ad(object, ...)
```
## Arguments

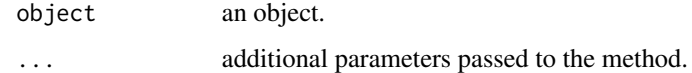

## Value

The estimated autodiff model.

<span id="page-3-0"></span>halflife *Half Life*

## Description

Generic method for calculating the half-life of a model.

#### Usage

```
halflife(object, ...)
```
## Arguments

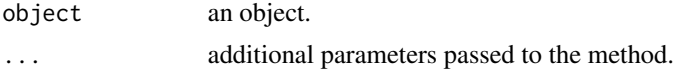

## Details

The half life is defined as the period it takes a series to reach half its long-term average values.

#### Value

The half life of the model.

pit *Probability Integral Transform (PIT)*

## Description

Generic method for calculating the conditional probability integral transform given the data and estimated density

#### Usage

pit(object, ...)

#### Arguments

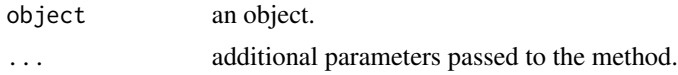

## Details

The PIT is essentially the probabilities returned from the cumulative distribution function (\*p) given the data and estimated value of the mean, conditional standard deviation and any other distributional parameters.

#### <span id="page-4-0"></span>Value

The conditional probabilities.

plot.tsmodel.distribution

*Plots of predictive distributions*

#### Description

Plots for objects generated from probabilistic models returning a forecast distribution.

#### Usage

```
## S3 method for class 'tsmodel.distribution'
plot(
  x,
  y = NULL,median_color = "black",
 median_type = 1,
 median\_width = 3,interval_quantiles = c(0.025, 0.975),
  gradient_color = "steelblue",
  interval_color = "cyan",
  interval_type = 2,
  interval_width = 2,
  ylim = NULL,
 ylab = "",
  n_x = NCOL(x),
  x_axes = TRUE,
  add = FALSE,zero_out = FALSE,
  date_class = "Date",
  ...
\mathcal{L}## S3 method for class 'tsmodel.predict'
plot(
  x,
  y = NULL,plot_original = TRUE,
 median_color = "black",
 median_type = 1,
 median_width = 3,
  interval_quantiles = c(0.025, 0.975),
  gradient_color = "steelblue",
  interval_color = "cyan",
```

```
interval_type = 2,
 interval_width = 2,
 ylim = NULL,
  ylab = "",n_original = NULL,
 x_axes = TRUE,
 zero_out = FALSE,
  ...
\mathcal{L}
```
## Arguments

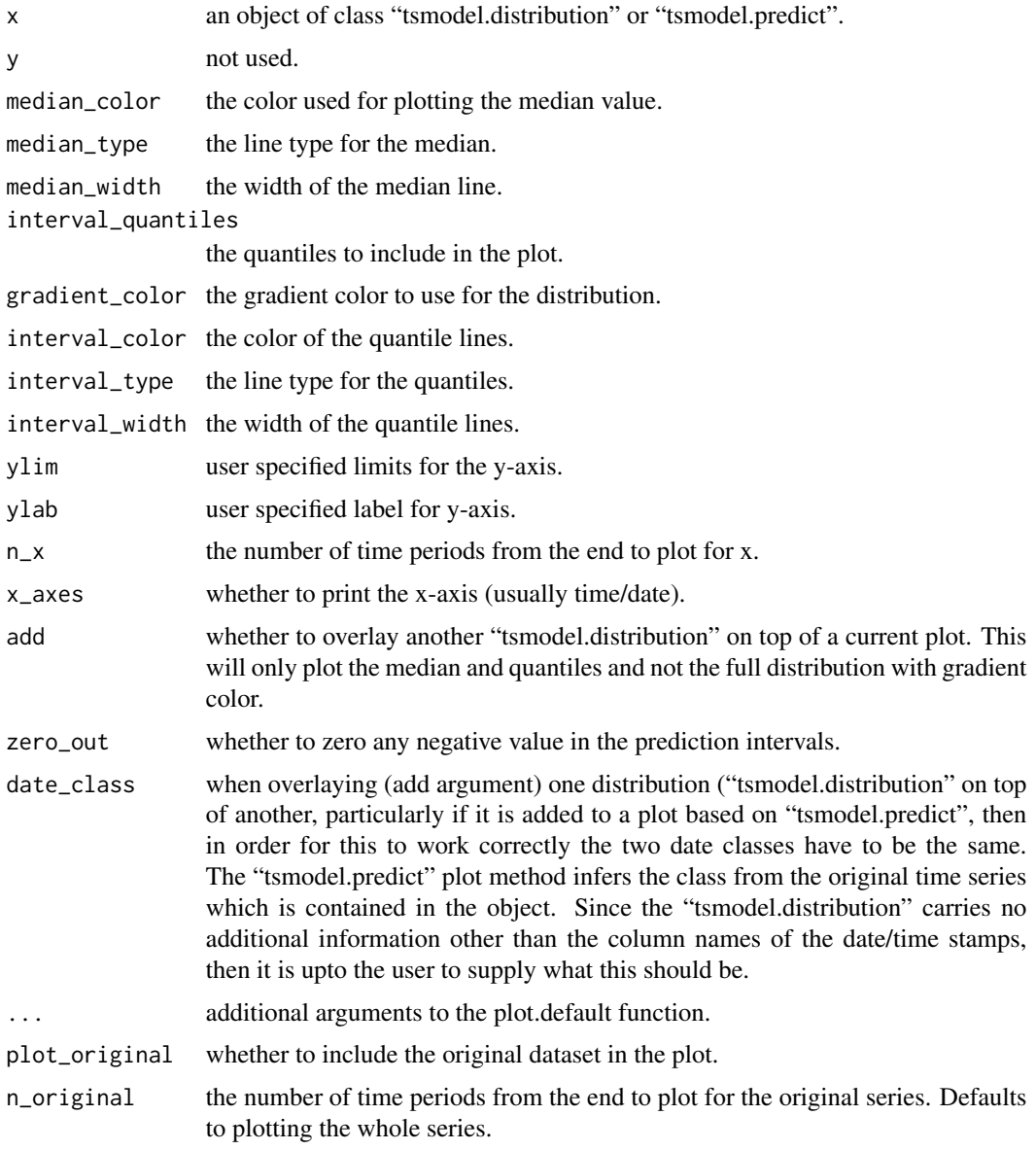

## <span id="page-6-0"></span>tsaggregate 7

## Value

a plot of the predicted distribution.

#### **Note**

Any matrix representing a distribution of values at points in time, with time in the columns (date labels in columns) and the distribution in rows can be set to class "tsmodel.distribution" and then passed to the plot function which can generate a nice distribution plot. The "tsmodel.predict" is a list with the posterior predictive (or simulated) distribution (the "tsmodel.distribution") in addition to the original series (original.series) of class zoo or xts.

#### Examples

```
library(xts)
months <- c("01","02","03","04","05","06","07","08","09","10","11","12")
dates <- as.Date(paste0(sort(rep(1973:1978, 12)),"-",rep(months, 6), "-",rep("01",12*6)))
y <- xts(as.numeric(USAccDeaths), dates)
samples <- do.call(cbind, lapply(1:12,
function(i){sample(as.numeric(y[format(index(y),"%m") == months[i]]), 100, replace = TRUE)}))
predict_dates <- as.Date(paste0(rep(1979, 12),"-",months, "-",rep("01",12)))
expected_value <- colMeans(samples)
p \leftarrow list()
colnames(samples) <- as.character(predict_dates)
class(samples) <- "tsmodel.distribution"
p$original_series <- y
p$distribution <- samples
p$mean <- xts(expected_value, predict_dates)
class(p) <- "tsmodel.predict"
actuals_available <- c(7798,7406,8363,8460,9217,9316)
plot(p, main = "USAccDeaths Resample Based Forecast", n_original = 12*3,
gradient_color = "orange", interval_color = "deepskyblue", median_width = 1.5)
points(predict_dates[1:6], actuals_available, col = "green", cex = 1.5)
```
tsaggregate *Time Series Aggregation*

#### **Description**

Generic method for aggregating of both observed series as well as certain models such as homogeneous coefficients whose dynamics aggregate (such as in the Vector ETS model).

#### Usage

tsaggregate(object, ...)

#### Arguments

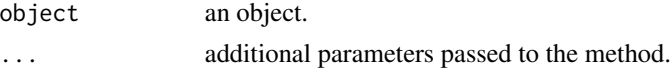

## <span id="page-7-0"></span>Value

The aggregated distribution.

tsbacktest *Time Series Model Backtesting*

## Description

Generic method for backtesting of a time series model.

## Usage

tsbacktest(object, ...)

## Arguments

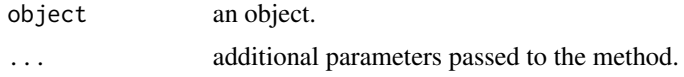

#### Value

An object holding the results of the backtest.

tsbenchmark *Time Series Model Benchmarking*

## Description

Generic method for benchmarking models.

#### Usage

```
tsbenchmark(object, ...)
```
## Arguments

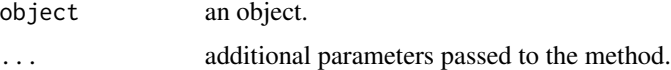

#### Value

An object holding the model benchmark which can be printed and referenced.

<span id="page-8-0"></span>

Generic method for calibrating a model, targeting specific objectives.

## Usage

```
tscalibrate(object, ...)
```
## Arguments

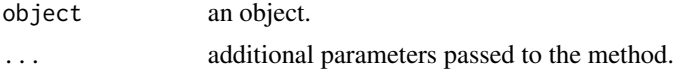

## Value

An object with details of the calibrated target.

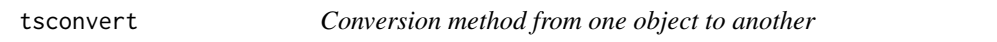

## Description

Generic special purpose method for converting one object to another.

## Usage

```
tsconvert(object, ...)
```
#### Arguments

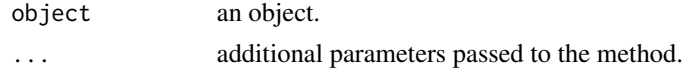

## Details

This method can be used to convert one model to another when those models are related, one set of parameters to a different parameterization, or any other use case which involves some meaningful conversion in the context of the model being implemented for.

## Value

The converted object.

<span id="page-9-0"></span>

Generic method for extracting the correlation matrix from a multivariate model or the autocorrelation matrix of a univariate model.

#### Usage

tscor(object, ...)

## Arguments

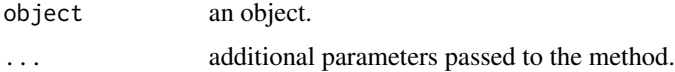

## Value

A correlation matrix or array of matrices (time varying) or other custom object related to this.

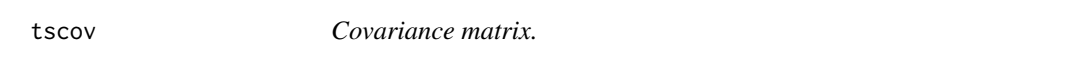

## Description

Generic method for extracting the covariance matrix from a multivariate model or the autocovariance matrix of a univariate model.

#### Usage

```
tscov(object, ...)
```
## Arguments

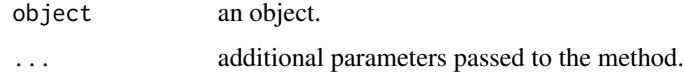

#### Value

A covariance matrix or array of matrices (time varying) or other custom object related to this.

<span id="page-10-0"></span>

Generic method for decomposition of an estimated time series object.

## Usage

```
tsdecompose(object, ...)
```
## Arguments

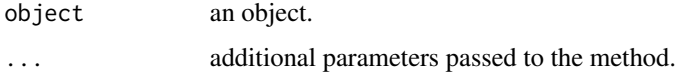

#### Value

An object of the model decomposition.

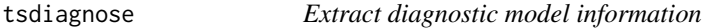

## Description

Generic method for extracting the diagnostics from an object.

## Usage

```
tsdiagnose(object, ...)
```
## Arguments

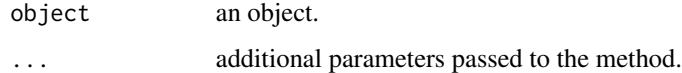

## Value

The model diagnostics.

<span id="page-11-0"></span>tsensemble.ensemble.spec

*Ensembles predictions using their posterior predictive or simulated distribution*

## Description

Generic method for ensembles of posterior predictive or simulated distributions spanning the same forecast horizon.

## Usage

## S3 method for class 'ensemble.spec' tsensemble(object, weights = NULL, ...)

tsensemble(object, weights = NULL, ...)

#### Arguments

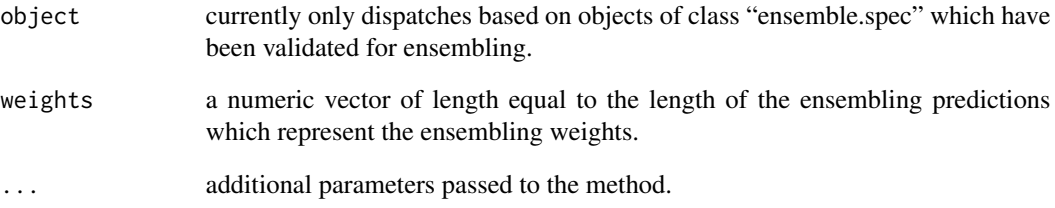

#### Details

Returns the weighted distribution, under the assumption that the predictions were generated using a joint error distribution whose values were passed to the innov argument of the predict function used for each model.

#### Value

An object of class "tsmodel.predict" or "tsmodel.distribution" depending on the input class in [ensemble\\_modelspec](#page-1-1).

The ensembled distribution.

<span id="page-12-0"></span>

Generic method for extracting the equation of a model into either latex or some other format.

#### Usage

```
tsequation(object, ...)
```
## Arguments

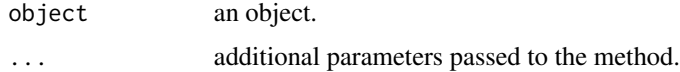

#### Value

The model equation(s) in a specified format.

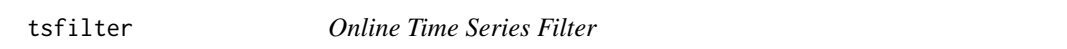

## Description

Generic method for (online) time series filtering.

## Usage

tsfilter(object, y, newxreg = NULL, ...)

## Arguments

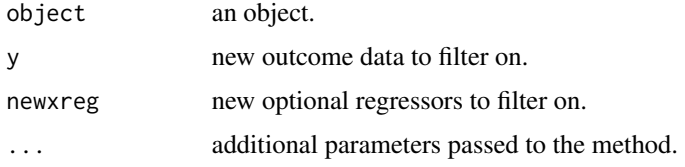

## Value

The filtered value(s).

<span id="page-13-0"></span>tsgrowth.tsmodel.predict

*Growth Calculation*

## Description

Generic method for calculating the growth distribution from an object.

#### Usage

```
## S3 method for class 'tsmodel.predict'
tsgrowth(object, d = 1, type = c("diff", "simple", "log"), ...)
tsgrowth(object, ...)
```
#### Arguments

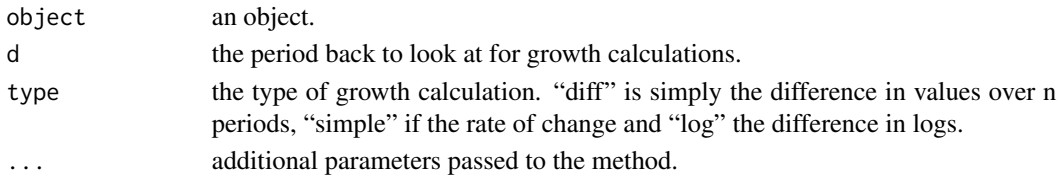

#### Value

an object of class "tsmodel.predict" transformed to a growth distribution. The growth distribution.

tsmetrics *Time Series Performance Metrics Method*

#### Description

Generic method for generating time series performance metrics.

#### Usage

tsmetrics(object, ...)

## Arguments

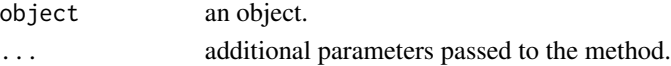

## Value

The performance metrics.

<span id="page-14-0"></span>

Generic method for generating the analytic (or approximated) moments of the model or forecast (usually mean and variance).

## Usage

tsmoments(object, ...)

## Arguments

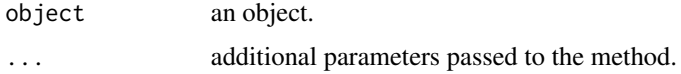

## Value

The moments of the class it was applied to (e.g. estimated or predicted object).

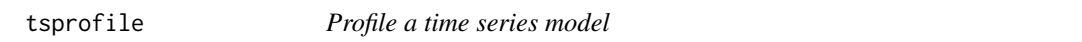

## Description

Generic method for profiling a time series model by simulating from the estimated data generating process and measuring the performance under different levels of system noise.

#### Usage

```
tsprofile(object, ...)
```
## Arguments

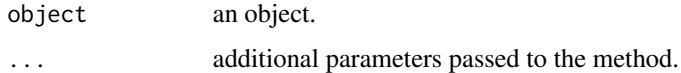

#### Value

The profiled model with information such as root mean squared error per parameter.

<span id="page-15-0"></span>

Generic method for generating reports in different output formats.

## Usage

```
tsreport(object, ...)
```
## Arguments

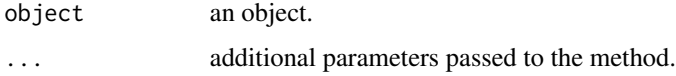

#### Value

An object holding a ready to parse report.

tsspec *Extract specification object from estimation object*

## Description

Generic method for extracting the specification object from an S3 object.

#### Usage

tsspec(object, ...)

## Arguments

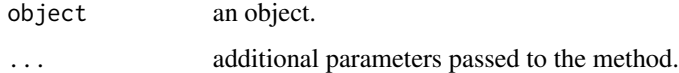

## Value

A specification object extracted from an estimated or other model which retains this information.

<span id="page-16-0"></span>unconditional *Unconditional Value*

## Description

Generic method for extracting the unconditional value of a model.

## Usage

```
unconditional(object, ...)
```
## Arguments

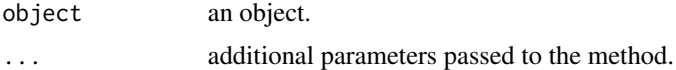

## Value

The unconditional value or values (e.g. mean and variance).

# <span id="page-17-0"></span>Index

```
ensemble_modelspec, 2, 12
estimate, 3
estimate_ad, 3
halflife, 4
pit, 4
plot.tsmodel.distribution, 5
plot.tsmodel.predict
        (plot.tsmodel.distribution), 5
tsaggregate, 7
tsbacktest, 8
tsbenchmark, 8
tscalibrate, 9
tsconvert, 9
tscor, 10
tscov, 10
tsdecompose, 11
tsdiagnose, 11
tsensemble (tsensemble.ensemble.spec),
        12
12
tsequation, 13
tsfilter, 13
tsgrowth (tsgrowth.tsmodel.predict), 14
tsgrowth.tsmodel.predict, 14
tsmetrics, 14
tsmodel.distribution
        (plot.tsmodel.distribution), 5
tsmodel.predict
        (plot.tsmodel.distribution), 5
tsmoments, 15
tsprofile, 15
tsreport, 16
tsspec, 16
```

```
unconditional, 17
```